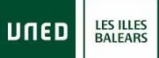

**Guía para acceder a la Plataforma aLF.**

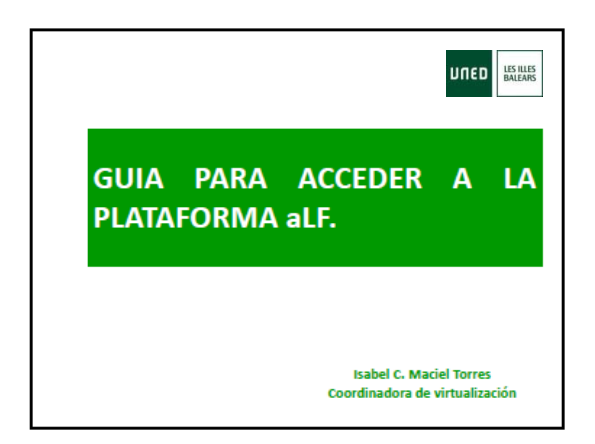

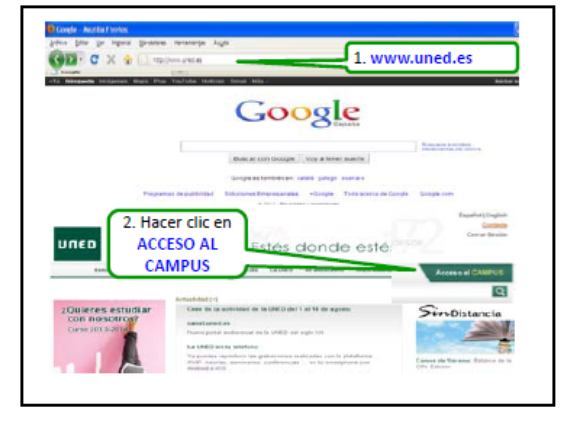

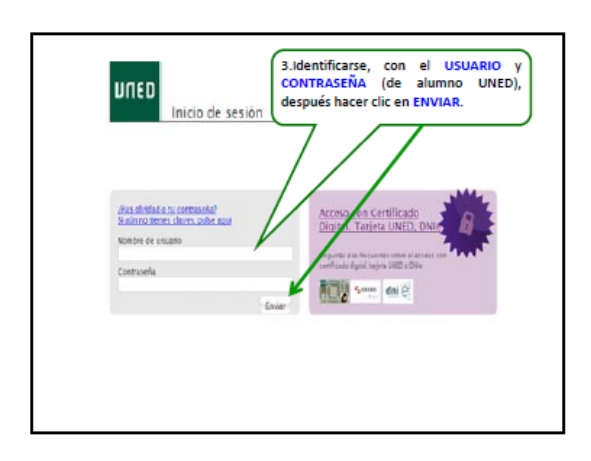

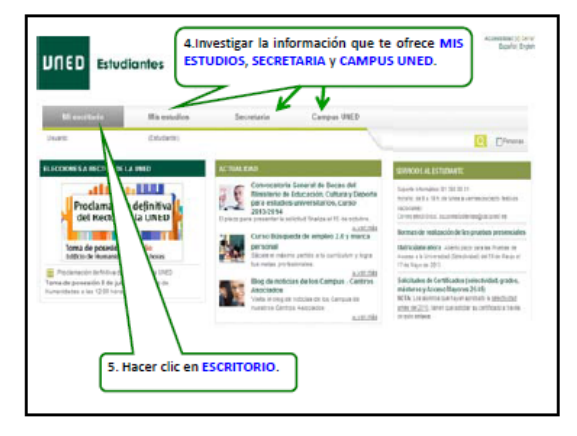

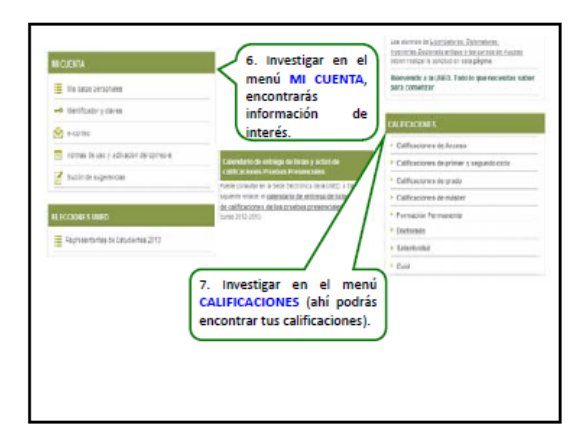

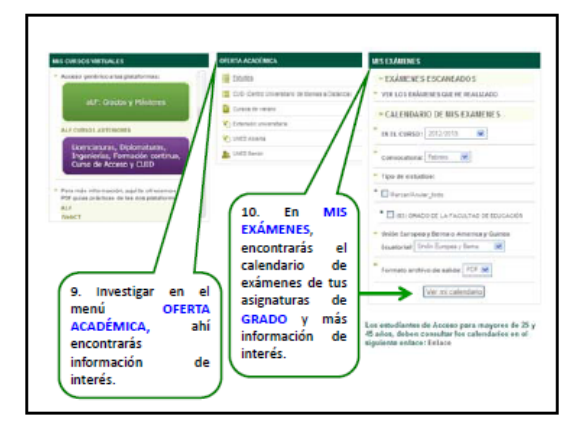

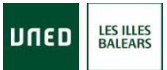

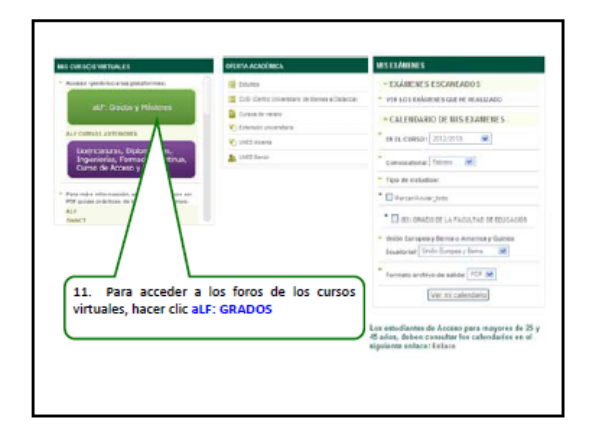

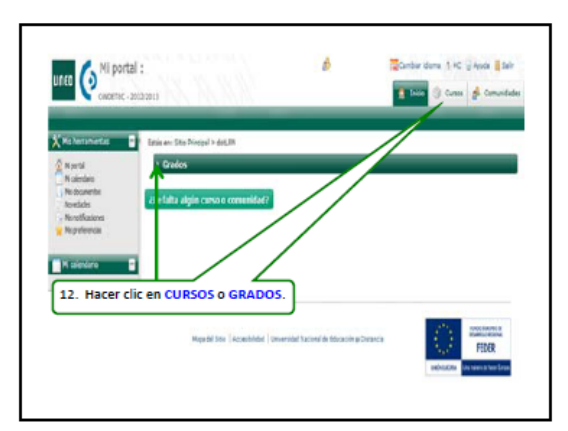

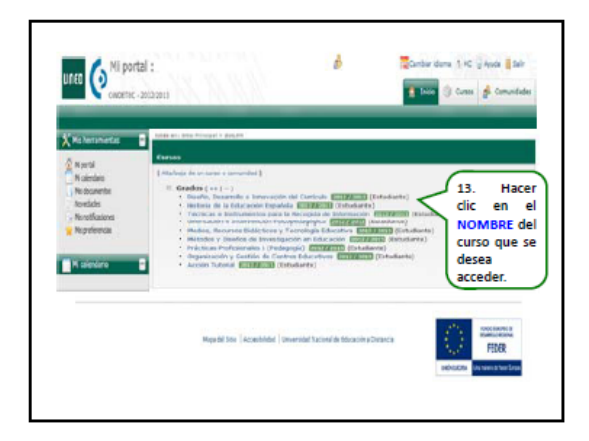

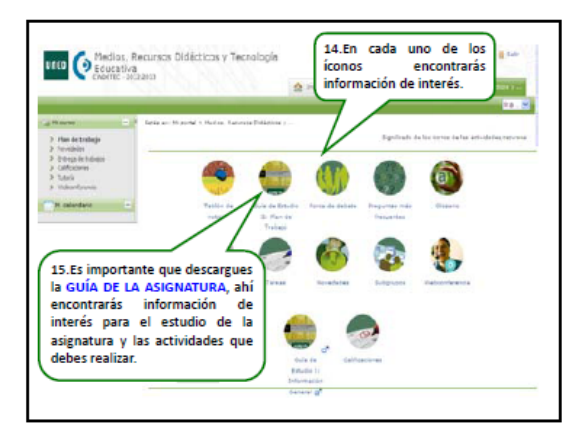

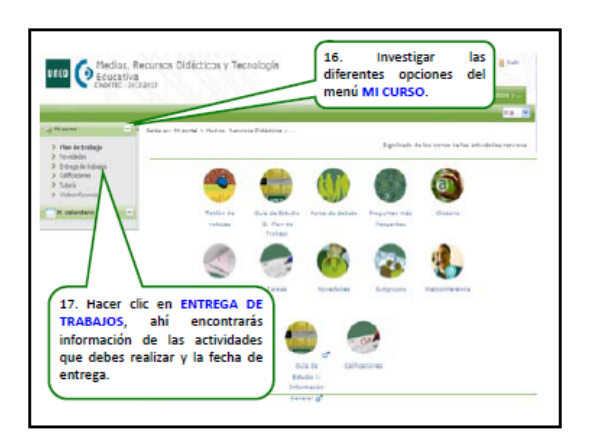

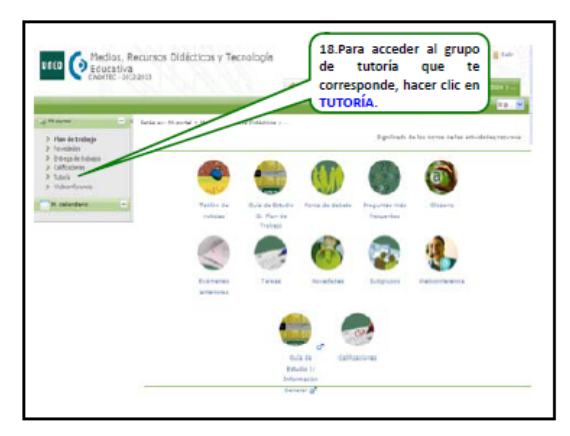

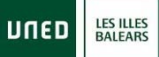

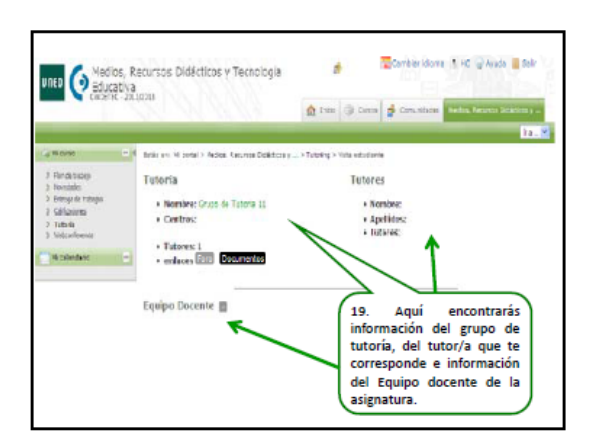

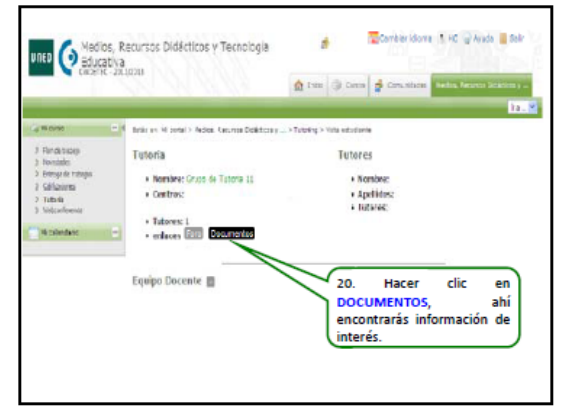

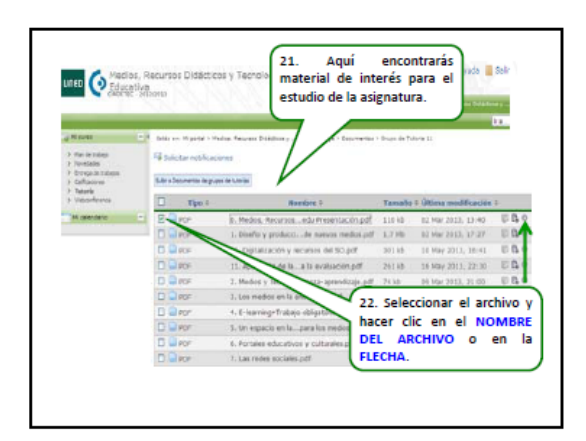

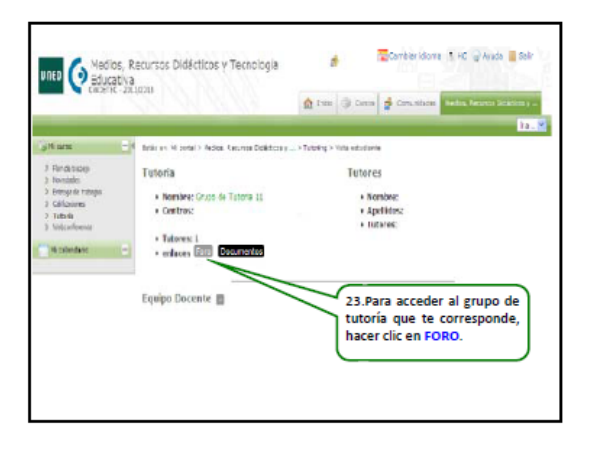

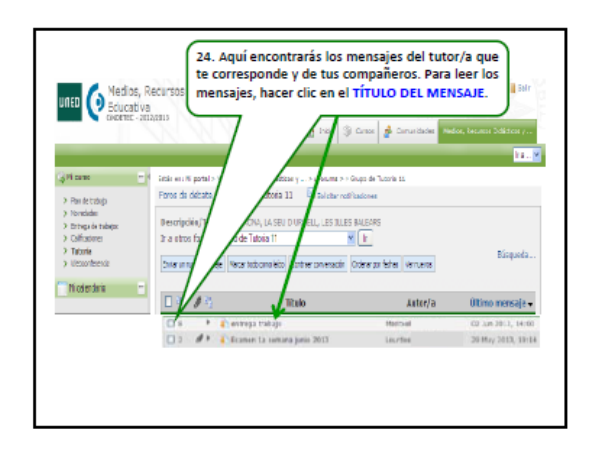

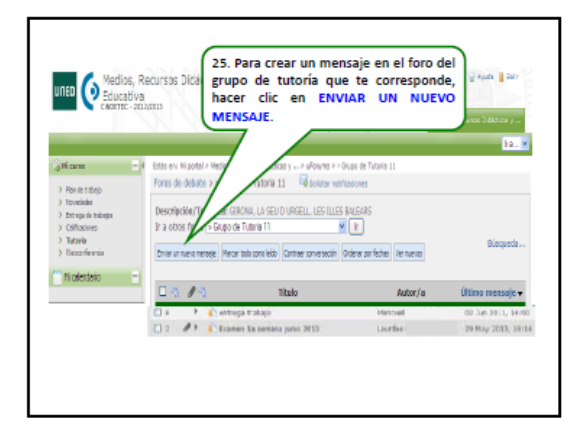

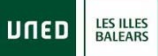

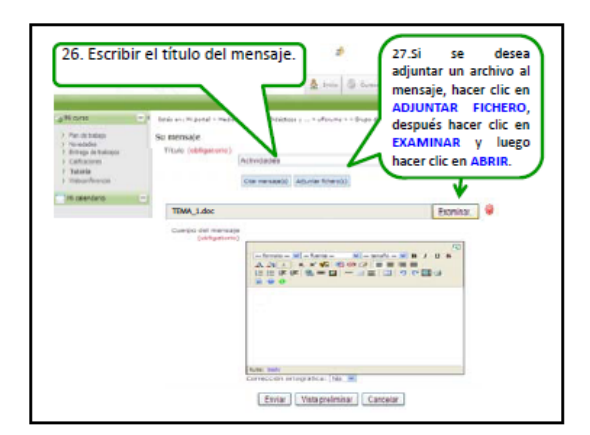

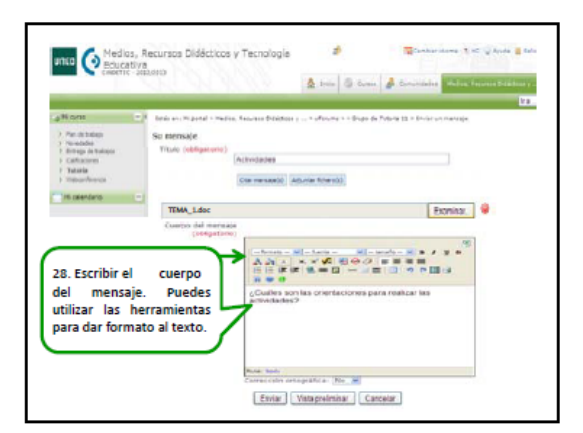

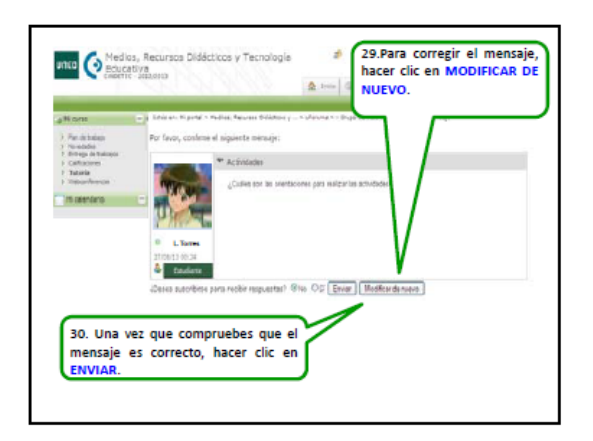

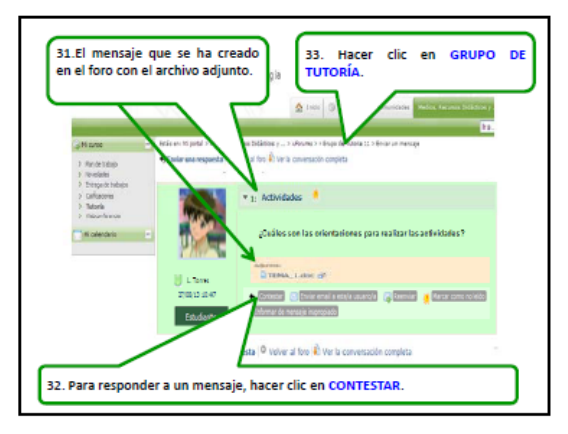

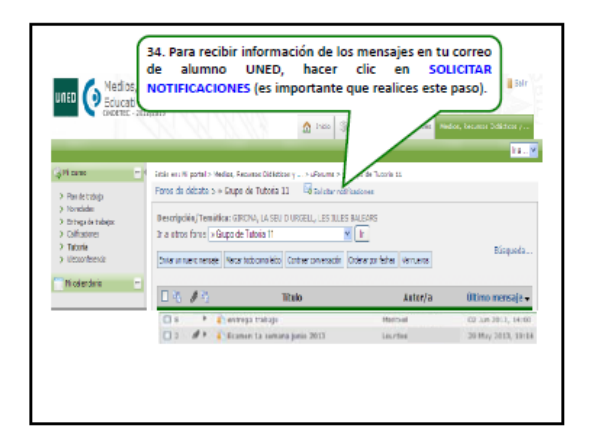

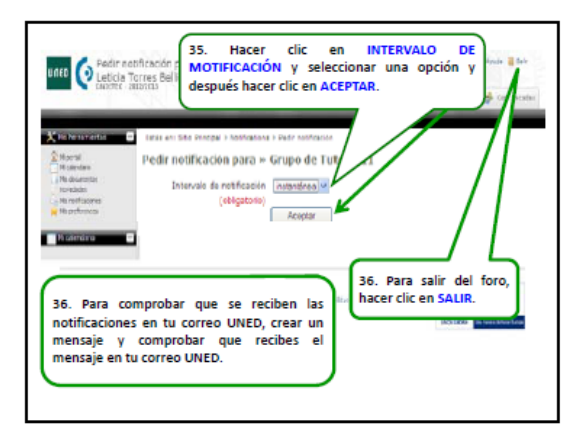